## **Lawrence Berkeley National Laboratory**

**Recent Work**

## **Title**

User's Guide for Biodegradation Reactions in TMVOCBio:

## **Permalink**

<https://escholarship.org/uc/item/8rs3b7st>

## **Authors**

Jung, Yoojin Battistelli, Alfredo

## **Publication Date** 2016-05-01

LBNL-1005179

# User's Guide for Biodegradation Reactions in TMVOCBio

*Yoojin Jung\* and Alfredo Battistelli&*

\*Lawrence Berkeley National Laboratory, Berkeley, California 94720, USA  $\text{\textdegree{S}$ aipem S.p.A., 61032 Fano (PU), Italy

May 2016

#### **DISCLAIMER**

This document was prepared as an account of work sponsored by the United States Government. While this document is believed to contain correct information, neither the United States Government nor any agency thereof, nor The Regents of the University of California, nor any of their employees, makes any warranty, express or implied, or assumes any legal responsibility for the accuracy, completeness, or usefulness of any information, apparatus, product, or process disclosed, or represents that its use would not infringe privately owned rights. Reference herein to any specific commercial product, process, or service by its trade name, trademark, manufacturer, or otherwise, does not necessarily constitute or imply its endorsement, recommendation, or favoring by the United States Government or any agency thereof, or The Regents of the University of California. The views and opinions of authors expressed herein do not necessarily state or reflect those of the United States Government or any agency thereof, or The Regents of the University of California.

> Ernest Orlando Lawrence Berkeley National Laboratory is an equal opportunity employer.

#### **Abstract**

TMVOCBio is an extended version of the TMVOC numerical reservoir simulator, with the capability of simulating multiple biodegradation reactions mediated by different microbial populations or based on different redox reactions, thus involving different electron acceptors. This modeling feature is implemented within the existing TMVOC module in iTOUGH2. TMVOCBio, originally developed by Battistelli (2003; 2004), uses a general modified form of the Monod kinetic rate equation to simulate biodegradation reactions, which effectively simulates the uptake of a substrate while accounting for various limiting factors (i.e., the limitation by substrate, electron acceptor, or nutrients). Two approaches are included: 1) a multiple Monod kinetic rate equation, which assumes all the limiting factors simultaneously affect the substrate uptake rate, and 2) a minimum Monod model, which assumes that the substrate uptake rate is controlled by the most limiting factor among those acting for the specific substrate. As the limiting factors, biomass growth inhibition, toxicity effects, as well as competitive and non-competitive inhibition effects are included. The temperature and moisture dependence of biodegradation reactions is also considered.

This report provides mathematical formulations and assumptions used for modeling the biodegradation reactions, and describes additional modeling capabilities. Detailed description of input format for biodegradation reactions is presented along with sample problems.

#### **1. Introduction**

TMVOC is a numerical simulator developed for multiphase non-isothermal flow of water, gas, and a multicomponent mixture of volatile organic chemicals (VOCs) in variably saturated porous and fractured media (Pruess and Battistelli, 2002). This specialized module of TOUGH2 can be used for applications to subsurface contamination problems involving organic mixtures, such as hydrocarbon solvents or non-aqueous phase liquids (NAPLs). TMVOC includes a simple decay model to represent biodegradation of VOCs, but its application to biodegradation processes of organic contaminants in natural or engineered subsurface environments may be limited.

TMVOCBio, (Aquater, 2002; Battistelli, 2003; 2004), is an extended version of TMVOC with the capabilities of simulating multiple biodegradation reactions mediated by different microbial populations or based on different redox reactions, thus involving different electron acceptors. TMVOCBio uses the modified Monod model to represent biodegradation reactions, and this general form effectively accounts for the substrate uptake as well as various limiting factors. We implemented these modeling capabilities within the existing TMVOC numerical reservoir simulator in iTOUGH2 (Finsterle, 2007a, 2007b, 2007c). The implementation of multiple biodegradation reactions within the TMVOC numerical simulator can provide capabilities to predict the migration and degradation of organic contaminants in groundwater and the evolution of its vapors through the unsaturated zone or toward the atmosphere, etc. With the inversion ability of iTOUGH2, it can also be used for the estimation of site-specific biodegradation parameters, as well as for remediation design and risk assessment/management of contaminated sites.

This report is prepared (1) to provide a brief summary of mathematical formulations and assumptions used for modeling the biodegradation reactions, (2) to describe additional modeling capabilities with respect to TMVOC available in TMVOCBio, and (3) to help users to prepare input files for the handling of biodegradation reactions. Detailed instructions for preparing input data and several sample problems are included. For details of the other modeling capabilities and input formats, users are referred to the original TMVOC manual (Pruess and Battistelli, 2002) and iTOUGH2 documents (Finsterle, 2007a, 2007b, 2007c).

## **2. Methodology**

#### **2.1. Assumptions**

To implement biodegradation reactions within the TMVOC numerical simulator, a number of simplifying assumptions have been considered. The assumptions underlying the implementation of biodegradation reactions and the mathematical formulation are fully described in Aquater (2002) and Battistelli (2003, 2004). Here, we summarize the main assumptions.

- Bacteria transport is negligible.
- All the biomass is considered active in the biodegradation process.
- Diffusion processes into and out of the biophase are neglected, so biodegradation rates depend directly on aqueous phase solute concentrations.
- Predation of microbes by other microorganisms is neglected.
- Bioreactions are not affected by chemical equilibria.
- Each microbial population can be involved in several degradation processes, each one acting on a single organic substrate.
- The time needed for acclimation of microbial populations to new substrate and electron acceptors concentration levels is neglected as it is generally much smaller than the overall time scale for biodegradation in subsurface media.
- Changes of porous medium porosity due to biomass growth are neglected as well as the related effects on medium permeability (clogging).
- A minimum biomass concentration, specified by the user, is maintained in the absence of any organic contaminants degradation.

## **2.2. Implementation of Multiple Biodegradation Reactions**

TMVOCBio follows the numerical formulation used by the T2LBM EOS module (Oldenburg, 2001) of the TOUGH2 reservoir simulator (Pruess et al., 2012), developed to model the aerobic/anaerobic biodegradation of solid waste in municipal landfills. The original T2LBM formulation has been modified to model a number of different degradation processes defined by the user, following the BIOMOC general formulation of biodegradation reactions (Essaid and Bekins, 1997), and to take into consideration the changes of aqueous phase density and saturation in the updating of microbial concentration in the aqueous phase, to account for the changes occurring in unsaturated or multiphase flow conditions.

The degradation rate of substrates and related consumption of electron acceptors and nutrients, as well as the generation rate of by-products and heat, are computed within subroutine BIOREACT, called by subroutine MULTI which assembles the balance equations for the mass components and thermal energy during each simulated time step. This numerical scheme allows solving the multiphase flow and reactive transport of mass components in a coupled way. The total uptake of each substrate within a simulated time step is considered as a sink/source term in the mass balance equation. Since the transport of microorganisms is assumed to be negligible, no mass balance equations for the microbial populations are set up within TMVOCBio. Biomass growth and decay are tracked during the simulation by updating local biomass concentration in the aqueous phase after each converged time step, accounting also for the changes in aqueous phase saturation and density.

This numerical approach of treating biodegradation reactions as internal sink/sources computed for each Newton- Raphson iteration of TMVOCBio introduces an additional source of numerical errors, known as splitting error, generated by the decoupling of governing equations (Valocchi and Malmstead, 1992). This error depends on the time step length and is also related to the magnitude of reaction rates (Kanney et al., 2003; University of Texas, 2000). Thus, the numerical solution of biodegradation reactions is sensitive to time step length, depending on the rate of reactions of the modeled process, and may suffer from numerical instability if the time step is too long to accurately model fast biodegradation rates. To avoid this issue, users may need to properly assign a maximum time step value, reduce the convergence criterion of mass balance solution, or allow time step increase only when convergence is achieved with a small number of iterations, generally less than the standard value of 4.

#### **2.2.1. Mathematical Formulations**

The degradation rate is expressed using modified forms of the Monod kinetic rate equation, which can account for various limiting factors, such as the limitation by the substrate, the electron acceptor and nutrients, on the uptake rate of substrate. Two approaches are included: (1) a multiple Monod kinetic rate equation, which assumes all the limiting factors simultaneously affect the substrate uptake rate (Borden and Bedient, 1986; Waddill and Widdowson, 1998), and (2) a minimum Monod model, which assumes that the substrate uptake rate is controlled by the most limiting factor among those acting for the specific substrate (Kindred and Celia, 1989).

Below the degradation rate *dS/dt* of a primary substrate by a microbial population *B* is shown for the case in which only the limitation of the substrate and the electron acceptor availability is considered, even though limitations due to any other solute dissolved in the aqueous phase, including nutrients, can be modeled by invoking the appropriate Monod term. Note that biomass growth inhibition, toxicity effects, as well as competitive and non-competitive inhibition effects are also included as the limiting factors (see Nomenclature for notation).

$$
\frac{dS}{dt} = -\mu_{0B}B\tag{1}
$$

where the specific substrate utilization rate  $\mu_{0B}$  is given by

$$
\mu_{0B} = \frac{\mu_{\text{max},B}}{I_{NC}} f_T f_{SW} f_{Monod} \frac{1}{I_B} \tag{2}
$$

The Monod kinetic rate term *f*<sub>Monod</sub> is

The Monod kinetic rate term 
$$
f_{\text{Monod}}
$$
 is  
\n
$$
f_{\text{Monod}} = \begin{cases}\n\frac{S}{K_{S,B}I_C + S + I_H} \frac{E}{K_{E,B}I_C + E + I_H} & \text{for themultipleMonodkinetic model (3-1)} \\
\min \left( \frac{S}{K_{S,B}I_C + S + I_H}; \frac{E}{K_{E,B}I_C + E + I_H} \right) & \text{for theminimum Monodkinetic model (3-2)}\n\end{cases}
$$

The rate of biomass change with the effect of death rate  $\delta$  is

$$
\frac{dB}{dt} = Y\mu_{0B}B - \delta B = -Y\frac{dS}{dt} - \delta B\tag{4}
$$

Following the BIOMOC approach (Essaid and Bekins, 1997), the formulation of the degradation rate is extended for the case where a generic substrate is simultaneously degraded by different microbial populations involving the same or different electron acceptors. When a substrate *S(j)* is degraded in *Nproc(j)* simultaneous degradation reactions mediated by different microbial populations  $B(ip)$ ,  $ip = 1$ ,  $N_{proc}(j)$ , the total degradation rate for the substrate  $S(j)$  is

$$
\frac{dS(j)}{dt} = \sum_{ip=1}^{N_{proc}(j)} - \mu_{0B}(ip)B(ip)
$$
\n(5)

The same approach can be extended to simultaneous degradation processes of multiple substrates, providing the capability to model a number of different degradation processes defined by the user, following the general formulation of biodegradation reactions described above.

#### **2.2.2. Numerical Discretization**

As in T2LBM (Oldenburg, 2001), the substrate uptake rate is discretized as a first-order reaction in time as

$$
\Delta S = S_{k+1} - S_k = \frac{dS}{dt} \Delta t \tag{6}
$$

which is solved for the function of the new substrate concentration *Sk+1* using Newton-Raphson iterations within subroutine BIOREACT.

$$
f(S_{k+1}) = \frac{dS}{dt}\bigg|_{S^*} \Delta t + S_k - S_{k+1} = 0
$$
\n(7)

where  $S^* = S_k(1-\omega) + S_{k+1}\omega$ 

with the weighting factor  $0 < \omega \leq 1$ . The iterative solution of Eq. (7) is

$$
S_{k+1}^{p+1} = S_{k+1}^p - \frac{f(S_{k+1}^p)}{f'(S_{k+1}^p)}
$$
(8)

The iteration is continued until the following convergence criterion is achieved:

$$
\left| S_{k+1}^{p+1} - S_{k+1}^p \right| = \left| \frac{f(S_{k+1}^p)}{df(S_{k+1}^p)/dS} \right| \le \varepsilon
$$
\n(9)

The biomass growth rate is discretized as

$$
\Delta B = B_{k+1} - B_k = -\left(Y\frac{dS}{dt}\bigg|_{S^*} + \delta B_k\right)\Delta t
$$
\n(10)

The biomass at the end of a time step is evaluated by solving for  $B_{k+1}$  at  $S = S^*$  in subroutine CONVER. Note that the substrate concentration at the end of a time step is the converged value of the last completed Newton-Raphson iteration in subroutine BIOREACT. The microbial mass concentration is then updated to account for the changes in aqueous phase saturation and density.

#### **2.3. Additional Modeling Capabilities**

#### 2.3.1. Inclusion of Dissolved Solids

Microbial degradation often involves electron acceptors that are not volatile. For instance, in subsurface environments, the supply of oxygen may not be sufficient to sustain aerobic biodegradation reactions that use oxygen as the electron acceptor. The complete depletion of oxygen will trigger anaerobic biodegradations that use non-volatile compounds, such as nitrates and sulfates. To model these multi-step reactions involving non-volatile compounds as electron acceptors, nutrients, or even substrates, a new type of mass components, dissolved solids, are included in TMVOC. It is assumed that (1) dissolved solids have no vapor pressure and negligible solubility in the organic liquid phase, and that (2) at their low concentrations commonly encountered in shallow subsurface systems, they do not affect the aqueous phase

properties, such as density, dynamic viscosity, enthalpy, and vapor pressure as well as the solubility of non-condensible gases (NCGs) and VOCs in the aqueous phase. Note that due to the approach used to handle dissolved solids, code applications involving the dissolved solids are limited to the phase conditions that include the aqueous phase (i.e., single-phase aqueous condition and two- and three-phase conditions including the aqueous phase). On the other hand, for problems involving only fully saturated conditions, it is possible to use only dissolved solids to specify substrates, electron acceptors, nutrients, or reaction byproducts.

Dissolved solids are defined in a new data block SOLID; the details of the input format are described in Section 3. Users can specify the adsorption constant and the first-order decay constant for each dissolved solid. The adsorption is modeled in complete analogy with the adsorption of organic compounds onto natural organic carbon present in the subsurface (Pruess and Battistelli, 2002). In the cases including NTR dissolved solids, they are added at the end of the other mass components, which are water, NCG non-condensible gases, and NHC volatile compounds. Therefore, the total number of mass components is  $NK = 1 + NCG + NHC + NTR$ .

#### **2.3.2. Adsorption and First-Order Decay of NCGs**

VOCs that are not condensible at prevailing temperature conditions can be treated as NCGs (e.g., methane). To simulate the adsorption and first-order decay of such NCGs, the water-organic carbon partition constant and the first-order decay constant can be optionally given in the data block NCGAS.

#### **2.3.3. Additional Non-Condensible Gases: H2S and NH<sup>3</sup>**

Two additional NCGs are added in the TMVOCBio internal data bank:  $H_2S$ , which is a reaction product of anaerobic reactions using sulfates as electron acceptors, and NH3, which can be a source of nitrogen as a nutrient for biomass synthesis. Molecular weight, critical pressure and temperature, dipole moment, and the parameters for the computation of gas enthalpy and dynamic viscosity have been taken from the property database in Reid et al. (1987).

## **3. Input Formats**

## **3.1. TMVOCBio Input**

This section provides input formats related to model biodegradation reactions with TMVOCBio. Only the new or modified input data blocks from the input formats of TMVOC are shown, and details are given only for the modified input specifications.

**NCGAS** is a data block for specifying the number and basic parameters of non-condensible gases to be modeled by TMVOC. The NCGAS block must be included with NCG=0 if non-condensible gases are not modeled.

Record NCGAS.1

Format (I5)

NCG

Record NCGAS.2

Format (A10,2E10.4)

NCGINP, OCKM, ALAMM

- NCGINP name of non-condensible gas, to be chosen among the 11 NCGs included in the internal data bank. They are: AIR, O2, N2, CO2, CH4, ETHANE, ETHYLENE, ACETYLENE, H2, H2S, and NH3. NCG names are case sensitive and must be entered exactly as stated here, starting in column 1.
- OCKM non-condensible gas organic carbon partition coefficient  $K_{oc}$ , m<sup>3</sup>/kg.

ALAMM decay constant for NCG,  $s^{-1}$ .

Repeat record NCGAS.2 for as many non-condensible gases as specified in record NCGAS.1.

**SOLID** is an optional data block for specifying the number and nature of dissolved solids in the aqueous phase.

#### Record SOLID.1

Format (I5)

NTR

NTR number of dissolved solids

#### Record SOLID.2

Format (A10,3E10.4)

NTRINP, AMWTM, OCKM, ALAMM

NTRINP name of dissolved solid. It can be specified by the user with no constraints other than the length of 10 characters.

AMWTM dissolved solid molecular weight, g/mole.

- OCKM dissolved solid organic carbon partition coefficient  $K_{OC}$ , m<sup>3</sup>/kg
- ALAMM decay constant for dissolved solid,  $s^{-1}$ .

Repeat record Solid.2 for as many dissolved solids as specified in record SOLID.1.

**PARAM** introduces computational parameters, time stepping information, and default initial conditions.

Record PARAM.1

Format (2I2, 3I4, 24I1, 10X, 2E10.4)

NOITE, KDATA, MCYC, MSEC, MCYPR, (MOP(I), I = 1, 24), TEXP, BE

#### Record PARAM.2

Format (4E10.4, A5, 5X,3E10.4)

TSTART, TIMAX, DELTEN, DELTMX, ELST, GF, REDLT, SCALE

#### Record PARAM.2.1, 2.2, etc.

Format (8E10.4)

 $(DLT(I), I = 1, 100)$ 

#### Record PARAM.3

Format (6E10.4,10X,E10.4)

RE1, RE2, U, WUP, WNR, DFAC, AMRES

#### Record PARAM.4

Format (I5)

INDICAT0

#### Record PARAM.5

introduces a set of primary variables which are used as default initial conditions for all grid blocks that are not assigned by means of data blocks INDOM or INCON. Option START is necessary to use default INCON. The primary thermodynamic variables used in TMVOCBio depend on the phase conditions, and are summarized in Table 1, below.

Format (4E20.14)

 $DEP(I), I=1, NKIN+1$ 

| Phase                  | Phase<br>Index | Primary Variables |                  |          |                     |                           |          |                               |                               |                |                                                  |            |
|------------------------|----------------|-------------------|------------------|----------|---------------------|---------------------------|----------|-------------------------------|-------------------------------|----------------|--------------------------------------------------|------------|
| Conditions             |                |                   | <b>VOC</b><br>#1 | $\cdots$ | VOC #NHC            | ${\rm NCG}$<br>#1         | $\cdots$ | <b>NCG</b><br>#NCG            | Solid #1                      | .              | Solid<br>#NTR                                    |            |
|                        |                | 1                 | $\overline{2}$   | $\cdots$ | $NHC+1$             | <b>NHC</b><br>$+2$        | .        | NHC+<br>$NCG+1$               | $NHC+$<br>$NCG+2$             | .              | $\rm N K$                                        | $NK+$<br>1 |
| gas only               | $\mathbf{1}$   | ${\bf P}$         | $x_g^{2+NCG}$    | $\ddots$ | $x_g^{1+NCG+NHC}$   | $x_g^2$                   | $\cdots$ | $x_g^{1+NCG}$                 | $-$                           | $ -$           |                                                  | T          |
| aqueous<br>only        | $\overline{2}$ | $\mathbf P$       | $x_w^{2+NCG}$    | $\cdots$ | $X_w^{1+NCG+NHC}$   | $x_w^2$                   | $\cdots$ | $X_w^{1+NCG}$                 | $2+NCG+NHC$<br>$X_w^{\omega}$ | $\cdots$       | NK<br>$X_{w}$                                    | T          |
| NAPL only              | 3              | ${\bf P}$         | $x_n^{2+NCG}$    | $\ddots$ | $X_{r}^{1+NCG+NHC}$ | $x_n^2$                   | $\ldots$ | $\mathbf{X}_n^{1+\text{NCG}}$ |                               | $\overline{a}$ | $-$                                              | T          |
| gas and<br>aqueous     | $\overline{4}$ | ${\bf P}$         | $x_g^{2+NCG}$    | $\ddots$ | $X_g^{1+NCG+NHC}$   | $x_g^2$                   | .        | $S_{w}$                       | $X_w^{2+NCG+NHC}$             | .              | $X_{W}^{NK}$                                     | T          |
| gas and<br><b>NAPL</b> | 5              | ${\bf P}$         | $x_g^{2+NCG}$    | $\ldots$ | $x_g^{1+NCG+NHC}$   | $x_g^2$                   | .        | $S_n$                         |                               | $\sim$ $\sim$  | $-$                                              | T          |
| aqueous<br>and NAPL    | 6              | ${\bf P}$         | $x_n^{2+NCG}$    | $\cdots$ | $X_n^{1+NCG+NHC}$   | $x_n^2$                   | $\cdots$ | $S_{w}$                       | $X_w^{2+NCG+NHC}$             | .              | $\mathbf{X}_{\mathrm{w}}^{\mathrm{N}\mathrm{K}}$ | T          |
| three phase            | $\overline{7}$ | $\mathbf P$       | $S_g$            | $\cdots$ | $x_g^{1+NCG+NHC}$   | $\mathbf{x}_\mathrm{g}^2$ | $\cdots$ | $S_w$                         | $X_w^{2+NCG+NHC}$             | $\ddots$       | $X_{w}^{NK}$                                     | T          |

Table 1. Primary thermodynamic variables of TMVOCBio (g=gas phase, w=aqueous phase, n=NAPL). Concentrations are expressed in mole fractions.

The format is identical to Table E.1 in the TMVOC user manual (Pruess and Battistelli, 2002) except that dissolved solids are defined after pressure, VOCs, and non-condensible gases but before temperature. Note that dissolved solids can be simulated only for phase conditions in which the aqueous phase is present. Single-phase gas conditions can be assigned to inactive elements used to model atmospheric boundary conditions.

**INDOM** introduces domain-specific initial conditions. These will supersede default initial conditions specified in PARAM.4 and PARAM.5, and can be overwritten by element-specific initial conditions in data block INCON. Option START is needed to use INDOM conditions.

#### Record INDOM.1

Format (A5,I5)

MAT, INDECEIN

#### Record INDOM.2

Format (4E20.14)

 $(X(I), I=1, NK+1), (B(I), I=1, NPOP)$ 

A set of NK+1 primary variables assigned to all grid blocks in the domain specified in record INDOM.1. Primary variables can be followed by a set of concentrations of NPOP microbial populations in the aqueous phase.

Repeat records INDOM.1 and INDOM.2 for as many domains as desired. The ordering is arbitrary and need not to be the same as in block ROCKS.

Record INDOM.3

A blank record closes the INDOM data block.

**INCON** introduces element-specific initial conditions.

#### Record INCON.1

Format (A3,I2,2I5,E15.9,I2)

EL, NE, NSEQ, NADD, PORX, INDICEE

Record INCON.2 specifies primary variables and biomass concentrations

Format (4E20.14)

 $(X(I), I=1, NK+1), (B(I), I=1, NPOP)$ 

A set of NK+1 primary variables for the element specified in record INCON.1. Primary variables can be followed by a set of concentrations of NPOP microbial populations in the aqueous phase.

#### Record INCON.3

A blank record closes the INCON data block. Alternatively, initial condition information may terminate on a record with  $'++'$  typed in the first three columns, followed by time stepping information. This feature is used for a continuation run from a previous TMVOC simulation.

**BIODG** an optional input data block introducing parameters needed to simulate the biodegradation processes

#### Record BIODG.1

Format (I5,I5,E10.4,10X,4E10.4)

IMONOD, ICFLAG, BFAC, SW1, SW2, WEA, WSUB

- IMONOD selects between multiplicative and minimum Monod model for the substrate degradation rate equation.
	- 0 : multiplicative Monod model (default).
	- >0: minimum Monod model.
- ICFLAG selects how to consider the competitive and Haldane inhibition terms in the Monod model.
	- 0: competitive and Haldane inhibition factors are applied to all Monod terms in the substrate degradation rate equation, including the electron acceptor and nutrients terms as in the BIOMOC code formulation (default).
	- >0: competitive and Haldane inhibition factors are applied only to the substrate Monod term, as in conventional formulations of cometabolic degradation processes modelled using competitive inhibition effects.

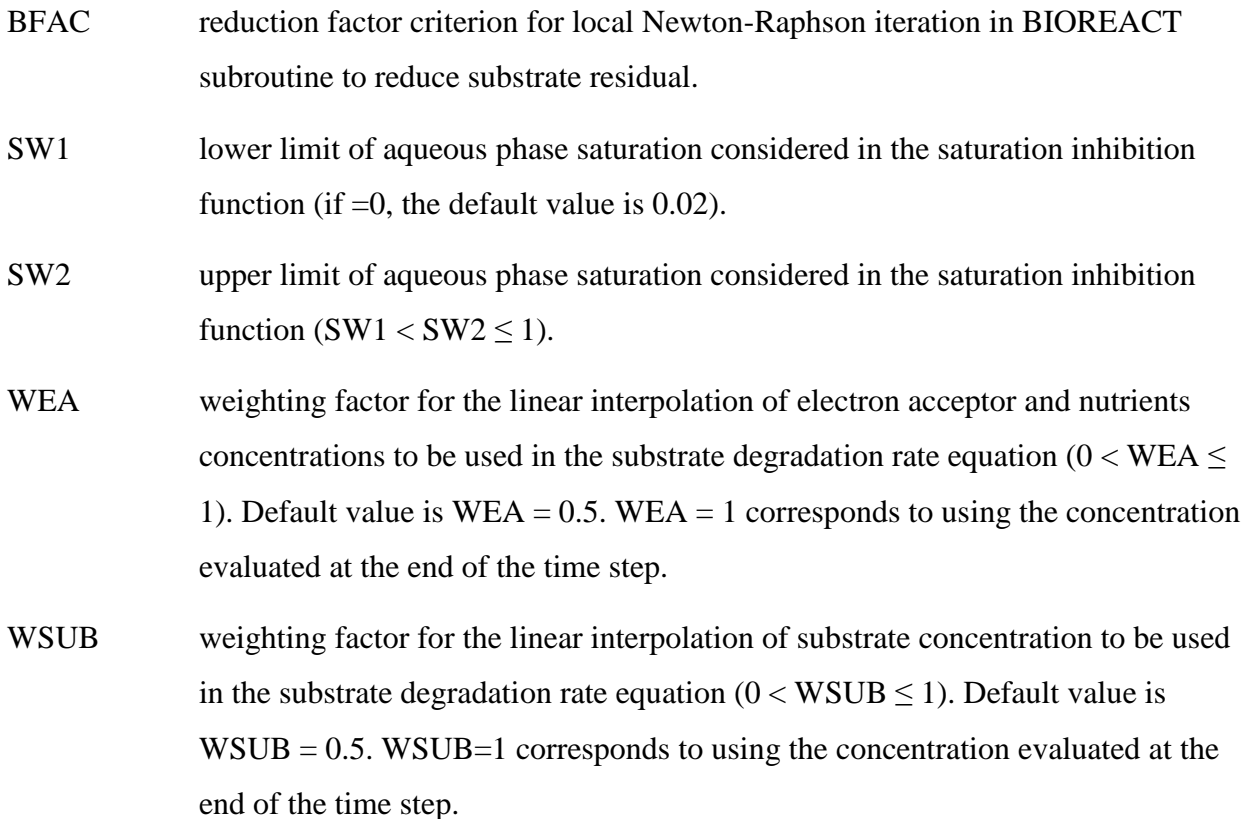

#### Record BIODG.2

Format (I5)

NPROC

NPROC number of biodegradation processes in the simulation (NPROC  $\leq$  20).

#### Record BIODG.3

Format (2(5X, I5), 2E10.4, 3(5X, I5), E10.4)

NSPROC(IP), IBIO(IP), AMUMAX(IP), YIELD(IP), NCOMP(IP), NNC(IP), NHAL(IP), ENTB(IP)

- NSPROC(IP) number of mass components controlling the substrate degradation rate in process IP.
- IBIO(IP) index of microbial population involved in process IP.
- AMUMAX(IP) maximum specific substrate degradation rate in process IP (kg substrate/ (s kg biomass) ).
- YIELD(IP) yield coefficient for the growth of biomass due to the degradation of unit mass of substrate in process IP (kg biomass / kg substrate).
- NCOMP(IP) number of mass components responsible for competitive inhibition in process IP.
- NNC(IP) number of mass components responsible for non-competitive inhibition in process IP.
- NHAL(IP) number of mass components responsible for Haldane inhibition in process IP.
- ENTB(IP) heat of reaction for the degradation of substrate in process IP (J/kg substrate).

#### Record BIODG.4

Format ( 4(5X, I5, E10.4) )

KSPROC(IP,NC), AKS(IP,NC) ; NC=1, NSPROC(IP)

- KSPROC(IP,NC) index of mass component # NC controlling the substrate degradation rate in process IP. By convention, the first (NC=1) must refer to the primary substrate of process IP.
- AKS(IP,NC) half saturation constant of mass component # NC in the Monod term of substrate degradation rate in process IP (kg substrate / kg aqueous phase). If specified, must  $be > 0$ .

#### Record BIODG.5

Format ( 4(5X, I5, E10.4) )

KSCOMP(IP,NC), AKCOMP(IP,NC) ; NC=1, NCOMP(IP)

- KSCOMP(IP,NC) index of mass component # NC responsible for competitive inhibition in process IP.
- AKCOMP(IP,NC) competitive inhibition coefficient for mass component # NC in process IP (kg solute / kg aqueous phase).

Record BIODG.6

Format ( 4(5X, I5, E10.4) )

KSNC(IP,NC), AKNC(IP,NC) ; NC=1, NNC(IP)

- KSNC(IP,NC)index of mass component # NC responsible for non-competitive inhibition in process IP.
- AKNC(IP,NC) non-competitive inhibition coefficient for mass component # NC in process IP (kg solute / kg aqueous phase).

Record BIODG.7

Format ( 4(5X, I5, E10.4) )

KSHAL(IP,NC), AKHAL(IP,NC) ; NC=1, NHAL(IP)

KSHAL(IP,NC) index of mass component # NC responsible for Haldane inhibition in process IP.

AKHAL(IP,NC) Haldane inhibition coefficient for mass component # NC in process IP (kg solute / kg aqueous phase).

Record BIODG.8

Format ( 8E10.4 )

 $UPTAKE(IP,L)$ ;  $L=1, NK$ 

UPTAKE(IP, L) uptake coefficient of component  $\#$  L in process IP with respect to 1 mole of degraded primary substrate (mole component / mole substrate).

Repeat records BIODG.3 through BIODG.8 for a total of NPROC (up to 20) different biodegradation processes  $(IP= 1, NPROC)$ .

Record BIODG.9

Format (2I5)

NPOP, IBFLAG

- NPOP number of microbial populations (NPOP  $\leq$  20).
- IBFLAG specifies if initial conditions for biomass concentration are supplied through input blocks INDOM, INCON, or through an INCON file.
	- 0: constant biomass concentrations are given as initial conditions through block BIODG.10.

>0: variable biomass concentrations are supplied as initial conditions through blocks INDOM, INCON or through an INCON file.

#### Record BIODG.10

Format (5E10.4)

BAI(IB), BA0(IB), TMAX(IB), DEATH(IB), AKBIO(IB)

- BAI(IB) initial concentration (valid for the entire simulation grid) in the aqueous phase of microbial population # IB (kg biomass / kg aqueous phase).
- BA0(IB) minimum concentration in the aqueous phase of microbial population # IB enforced during the simulation (kg biomass / kg aqueous phase).
- TMAX(IB) maximum temperature for the calculation of temperature inhibition function in the substrate degradation rate equation (°C).
- DEATH(IB) death rate constant, or maintenance constant, for the microbial population # IB  $(s^{-1})$ .
- AKBIO(IB) inhibition constant for biomass growth of microbial population # IB (kg biomass kg aqueous phase).

Repeat record BIODG.10 for a total of NPOP (up to 20) different microbial populations (IB=  $1$ , NPOP).

#### **3.2. iTOUGH2 commands**

Several iTOUGH2 commands related to biodegradation reactions are added, so the reaction constants can be parameterized for the estimation of their values, sensitivity analysis, and uncertainty qualification analysis. In addition, the flexibility of extracting output data of interest can be useful as well. For instance, the biomass concentration in each grid block of interest can be printed out at the time steps specified in the iTOUGH2 input file, generating time series data for elements for plotting. A detailed description of each iTOUGH2 parameter and observation command available for biodegradation reactions is given below, and an example is included for each command. We present the commands in alphabetic order. Here, we assume the reader is familiar with the command syntax of iTOUGH2 commands. The user should refer to the original iTOUGH2 command reference (Finsterle, 2007b) for the basic concepts and formats of the iTOUGH2 input.

>> BIODEGRADATION

#### **Parent Command**

> PARAMETER

#### **Subcommand**

>>> MODEL

#### **Description**

This command selects as a parameter the maximum specific substrate biodegradation rate in process IP (kg substrate/ (s kg biomass)). The process IP is identified by its process number through subcommand >>>> INDEX. The parameter value can be estimated directly (command >>>> VALUE) or its logarithm (command >>>> LOGARITHM),

```
> PARAMETER
   >> BIODEGRADATION
     >>> MODEL
         >>>> ANNOTATION: AMUMAX_1
         >>>> INDEX: 1
         >>>> GUESS: -4.5
         >>>> LOGARITHM
        <<<<
```
>> BIOMASS

## **Parent Command**

> OBSERVATION

#### **Subcommand**

>>> ELEMENT

## **Description**

This command selects as an observation type the concentration of microbial population IB in the aqueous phase (kg biomass/kg aqueous phase). The microbial population IB is identified by its population number through subcommand >>>> INDEX.

```
> OBSERVATION
   >> BIOMASS
      >>> ELEMENT: A___1
          >>>> INDEX: 1
          >>>> NO DATA
          <<<<
```
>> DEATH

## **Parent Command**

> PARAMETER

#### **Subcommand**

>>> MODEL

## **Description**

This command selects as a parameter the death rate constant for microbial population IB  $(s^{-1})$ . The microbial population IB is identified by its population number through subcommand >>>> INDEX. The parameter value can be estimated directly (command >>>> VALUE) or its logarithm (command >>>> LOGARITHM),

```
> PARAMETER
      >>> MODEL
         >>>> ANNOTATION: DEATH_RATE_2
         >>>> INDEX: 2 
         >>>> GUESS: 1.0E-6
         >>>> VALUE
        <<<<
```
>> HALF SATURATION

#### **Parent Command**

> PARAMETER

#### **Subcommand**

>>> MODEL

#### **Description**

This command selects as a parameter the half saturation constant of mass component NC in the Monod term of substrate degradation rate in process IP (kg substrate / kg aqueous phase). The mass component NC and process IP are identified by a pair of its mass component and process number through subcommand >>>> INDEX. The first one specifies the process number, and the second is the number of the mass component controlling the substrate degradation rate in process IP. The parameter value can be estimated directly (command >>>> VALUE) or its logarithm (command >>>> LOGARITHM).

```
> PARAMETER
   >> HALF SATURATION
      >>> MODEL
         >>>> ANNOTATION: AKS_1
         >>>> INDEX: 1 1
         >>>> GUESS: 1.0E-5
         >>>> VALUE
        <<<<
```
#### **4. Sample Problems**

Here we present a number of sample problems, which can serve as a tutorial for TMVOCBio applications and as benchmarks for proper code installation. The first two sample problems are originally presented in Battistelli (2004), and here we include the input data files, which can be used as templates for similar problems.

#### **4.1. Problem No. 1 – Code Verification**

To verify the proper implementation of the multiple biodegradation processes, the results of TMVOCBio are compared with numerical solutions of the biodegradation equations in a batch model. The numerical solutions are calculated with a spreadsheet using a fully explicit Euler method with very small time steps. Two substrates (toluene and benzene) are assumed to be degraded by a single microbial population using oxygen as an electron acceptor. The reactions are only limited by substrate and oxygen availability, and the other inhibition effects are not considered here. The TMVOCBio input file prepared for this batch reaction is shown in Figure 1. The two organic compounds are specified as hydrocarbons (NHC  $= 2$ ) through block CHEMP, and oxygen is specified as the non-condensible gas  $(NCG = 1)$  through block NCGAS. Two biodegradation processes (NPROC  $= 2$ ), i.e., the aerobic degradation of toluene and benzene, are specified in block BIODG using the multiplicative Monod model (IMONOD  $= 0$ ). The consumption of the substrates and oxygen and the biomass growth are modeled for one day. Since this is a forward problem, we can just provide any dummy, empty file as the iTOUGH2 input file. Here, we use iTOUGH2 to generate a time plot of toluene, benzene, oxygen, and biomass concentrations, and Figure 2 shows the iTOUGH2 input file. In block > OBSERVATION, we specify the times at which the calculated concentrations are printed out (>> TIME) as well as the output variables of interest (>> MASS FRACTION and >> BIOMASS). In Figure 3, TMVOCBio results are shown as symbols, whereas the results obtained with the numerical solution are shown as lines of the corresponding colors. They are in good agreement.

C-04 Batch test: 2 substrates + oxygen limitation ( 1 biomass pop.).  $ROCKS---1---+---2---+---3---+---4---4---+---5---+---6---+---6---+---7---+---8$ SAND1 3 2650. .300 1.0E-11 1.0E-11 1.0E-11 3.1 1000.  $0.e-8$  0. 2.85 0.0 0.000 6 .200 .05 .010 3.0 11 0.000 1.84 10. 11. MULTI----1----\*----2----\*----3----\*----4----\*----5----\*----6----\*----7----\*----8 4 4 3 6 CHEMP----1----\*----2----\*----3----\*----4----\*----5----\*----6----\*----7----\*----8  $\overline{2}$ toluene 591.8 41.0 0.263 0.263 0.4 383.8 -7.28607 1.38091 -2.83433 -2.79168 92.141-.2435E+020.5125E+00-.2765E-030.4911E-07 867. 293.00 0.880E-05 303.10 1.41 -.5878E+010.1287E+040.4575E-02-.4499E-05 316.0 0.101E-03 0.000E+00 0.000E+00 0.000E+00 8.8649e-3 0. 0. 0. BENZENE 562.2 48.2 0.271 0.212 0.0 353.2 -6.98273 1.33213 -2.62863 -3.33399 78.114-.3392E+020.4739E+00-.3017E-030.7130E-07 885. 289.00 0.770E-05 273.10 1.52 0.4612E+010.1489E+03-.2544E-010.2222E-04 259.0 0.411E-03 0.000E+00 0.000E+00 0.000E+00 0.891E-01 0.000  $NCGAS---1---+---2---+---3------+---4----+----5---+---6---6---+---7-----+---8$  1 O2 ....\*----1----\*----2----\*----3----\*----4----\*----5----\*----6----\*----7----\*----8 IMon iCflg bfac sw1 sw2 wEA wSUB Nproc NSproc(ip) ibio(ip) mumax(ip) yield(ip) Ncomp(ip) Nnc(ip) Nhal(ip) Entb(ip)  $Isp(ip,1)$  Ks(ip,1)  $Isp(ip,2)$  Ks(ip,2)  $Isp(ip,3)$  Ks(ip,3)  $Isp(ip,4)$  Ks(ip,4) I c(ip,1) Kco(ip,1) I c(ip,2) Kco(ip,2) I c(ip,3) Kco(ip,3) I p(ip,4) Kco(ip,4) Inc(ip,1) Knc(ip,1) Inc(ip,2) Knc(ip,2) Inc(ip,3) Knc(ip,3) Inp(ip,4) Knc(ip,4) I h(ip,1) Kha(ip,1) I h(ip,2) Kha(ip,2) I h(ip,3) Kha(ip,3) I h(ip,4) Kha(ip,4) Upt(ip,1) Upt(ip,2) Upt(ip,3) Upt(ip,4) Upt(ip,5) Upt(ip,6) Upt(ip,7) Upt(ip,8) NpopiBflg bai(L) ba0(L) tmaxa(L) death(L) Kbio(L) BIODG----1----\*----2----\*----3----\*----4----\*----5----\*----6----\*----7----\*----8 0 1.e-10 .0 .2 0.9 0.9 2 2 1 1.2732e-5 1.0 0 0 0 .0 3 2.e-6 2 1.e-6  $\Omega$  $\Omega$  $\overline{0}$  $-4.$   $+9.0$  1. 0. 2 1 1.1574e-5 0.8 0 0 0 .0 4 1.e-6 2 0.5e-6  $\bigcap$  $\overline{0}$  0  $-3.$   $+7.5$  0. 1. 1 1.530e-6 1.00e-6 40. 2.3148e-7 0.e-6 SELEC----1----\*----2----\*----3----\*----4----\*----5----\*----6----\*----7----\*----8 0 0 0

Figure 1. TMVOCBio input file for biodegradation of toluene and benzene in a batch reaction.

 $START---1---+---2---+---3---+---3---+---4----5---+---5---+---6----6---+---7---+---8$ ----\*----1 MOP: 123456789\*123456789\*1234 ---\*----5----\*----6----\*----7----\*----8 PARAM----1----\*----2----\*----3----\*----4----\*----5----\*----6----\*----7----\*----8 2 100 1 10010005010002200 4 0005001 8.6400e+4 -1. 2160.E+0 9.8065 10.0 1.E-7 1.E-2 1.000E-8 1.e4 2 10.00000e5 1.9553e-6 1.15319E-06 5.6302e-6 20.0 RPCAP----1----\*----2----\*----3----\*----4----\*----5----\*----6----\*----7----\*----8 6 .150 .05 .01 3. 8 0.000 1.84 10. 11. ELEME----1----\*----2----\*----3----\*----4----\*----5----\*----6----\*----7----\*----8 A 1 SAND1 1. CONNE----1----\*----2----\*----3----\*----4----\*----5----\*----6----\*----7----\*---- ENDCY----1----\*----2----\*----3----\*----4----\*----5----\*----6----\*----7----\*----8

Figure 1 (cont.). TMVOCBio input file for biodegradation of toluene and benzene in a batch reaction.

```
> OBSERVATION
   >> TIME: 48 EQUALLY [HOURS]
      0.5 24.0
  >> MASS FRACTION
      >>> ELEMENT: A___1
         >>>> ANNOTATION: OXYGEN
         >>>> COMPONENT: 2
         >>>> PHASE : 2
        >>>> NO DATA
        \lt<<<
      >>> ELEMENT: A___1
         >>>> ANNOTATION: TOLUENE
         >>>> COMPONENT: 3
        >>>> PHASE : 2
         >>>> NO DATA
        <<<< >>> ELEMENT: A___1
         >>>> ANNOTATION: BENZENE
         >>>> COMPONENT: 4
         >>>> PHASE : 2
         >>>> NO DATA
        <<<<\,<\,<\, >> BIOMASS
      >>> ELEMENT: A___1
          >>>> INDEX: 1
          >>>> NO DATA
         \prec<<<
     <<<<> COMPUTATION
  >> OPTION
      >>> FORWARD
     << >> OUTPUT
      >>> HOURS
      >>> FORMAT: COLUMNS
     \,<\,<<<\,<
```
Figure 2. iTOUGH2 input file for biodegradation of toluene and benzene in a batch reaction.

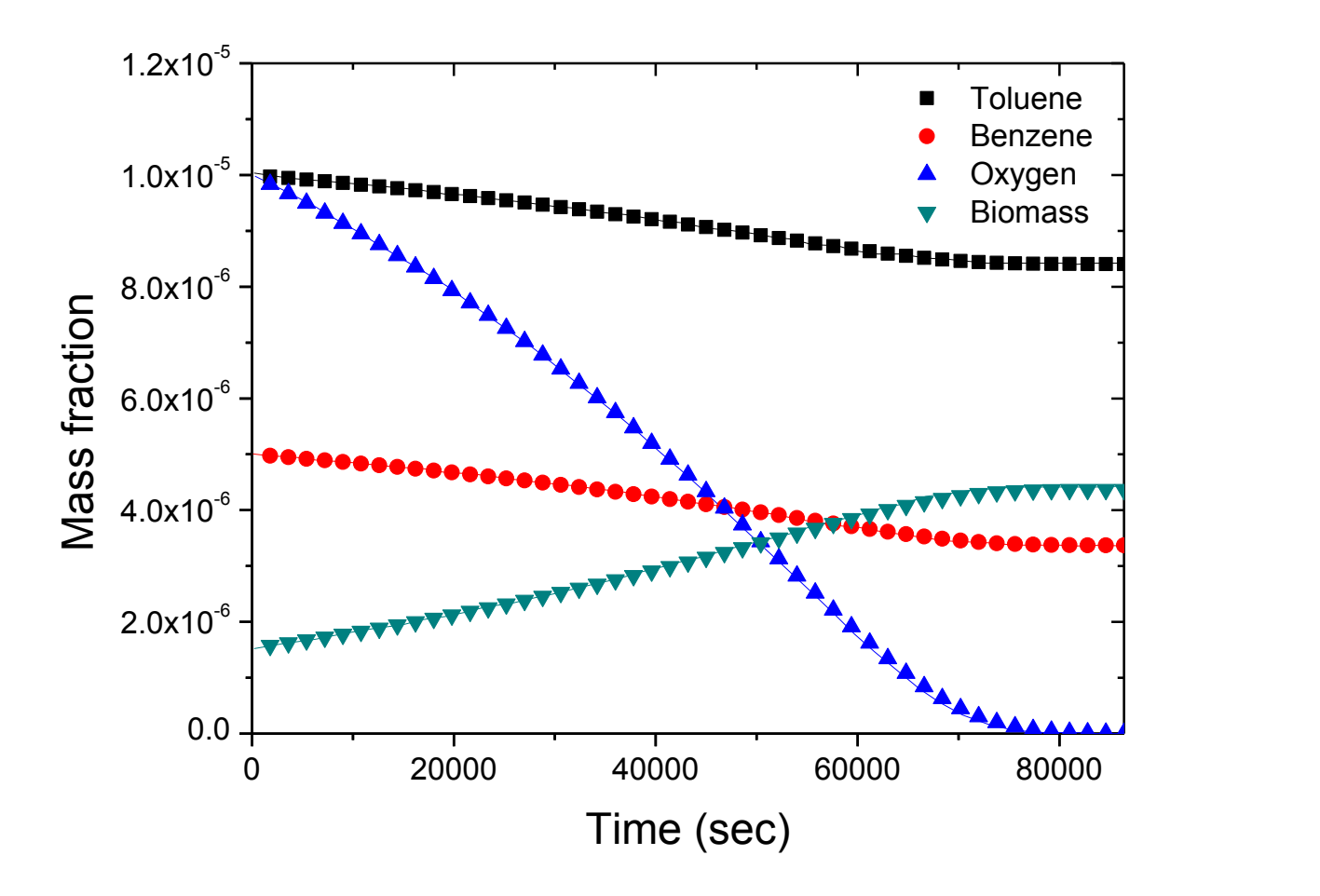

Figure 3. Mass fractions of two substrates (toluene and benzene), oxygen, and biomass in the aqueous phase as a function of time.

#### **4.2. Problem No. 2 – Toluene Degradation in a Laboratory Column**

This problem is adapted from MacQuarrie et al. (1990); it models toluene degradation in a laboratory column under aerobic conditions. MacQuarrie et al. (1990) conducted a laboratory column experiment and compared the results with their numerical solution. Water with variable toluene and  $O_2$  concentrations was injected into a 26-cm-long sand-packed column for 53 days, and the composition of the effluent water was analyzed for toluene and  $O_2$ . The flow rate was increased after the first 44 days of injection from the average linear velocity of 0.62 m  $d^{-1}$  to 0.99 m d<sup>-1</sup>. The average toluene and  $O_2$  concentrations in the injected fluid were 0.4 and 6 mg  $L^{-1}$ , respectively.

A horizontal 1-D column is generated. Most of the grid blocks are 0.4 cm in length, and the grid blocks near the inlet and outlet of the column are a little smaller than 0.4 cm. The average linear velocity is converted to the mass injection rate for water. For the TMVOCBio simulation, we use the same parameter values as MacQuarrie and coworkers estimated, which include the maximum specific degradation rate and half saturation constant of toluene, the biomass yield, and the death rate, without attempting to better reproduce the experimental results. Maximum time steps of 0.05 days and weighting factors  $w_{EA}$ =0.5 and  $w_{SUB}$ =0.5 were used. In block GENER, the injection history of water and dissolved toluene and  $O_2$  shown in MacQuarrie et al. (1990) is accurately accounted for. Figure 4 shows the TMVOCBio input file (the iTOUGH2 input file is not shown), and Figure 5 shows the measured toluene and  $O_2$ concentrations at the column outlet, the simulated results of MacQuarrie et al. (1990), and those obtained with TMVOCBio, respectively. The results obtained with TMVOCBio are consistent with those of MacQuarrie et al. (1990), and reproduce the main trends in the experimental data fairly well.

MQ\_1 MacQuarrie et al.(1990) aerobic biodegradation of toluene in 1D lab column. ROCKS----1----\*----2----\*----3----\*----4----\*----5----\*----6----\*----7----\*----8 SAND1 1 2650. .370 1.0E-11 1.0E-11 1.0E-11 3.1 1000. 0.e-8 0. 2.85 0.0 0.010 SAND2 1 2650. .370 1.0E-11 1.0E-11 1.0E-11 3.1 1000. 0.e-8 0. 2.85 1.E-9 0.010 BOUD3 1 2650. .370 1.0E-11 1.0E-11 1.0E-11 3.1 50000.  $0.e-8$  0. 2.85 1.E-9 0.000 MULTI----1----\*----2----\*----3----\*----4----\*----5----\*----6----\*----7----\*----8 3 3 3 8 CHEMP----1----\*----2----\*----3----\*----4----\*----5----\*----6----\*----7----\*----8 1 toluene 591.8 41.0 0.263 0.263 0.4 383.8 -7.28607 1.38091 -2.83433 -2.79168 92.141-.2435E+020.5125E+00-.2765E-030.4911E-07 867. 293.00 0.880E-05 303.10 1.41 -.5878E+010.1287E+040.4575E-02-.4499E-05 316.0 0.101E-03 0.000E+00 0.000E+00 0.000E+00 8.8649e-3 0. 0. 0. NCGAS----1----\*----2----\*----3----\*----4----\*----5----\*----6----\*----7----\*----8 1 O2 BIODG----1----\*----2----\*----3----\*----4----\*----5----\*----6----\*----7----\*----8 0 1.e-10 .0 .2 0.5 0.5 1 2 1 5.706e-6 0.426 0 0 0 0 0 3 6.546e-7 2 1.e-7  $\cap$  $\Omega$  0  $-4. +9.000$  1. 1 2.300e-7 2.30e-7 40. 8.831e-18 0.e-5  $SELEC---1---+---2---+---3------+---4----1---+---5---+---6---+---6---+---7---+---8$  0 0 0  $START-----1-----2-----3-----3-----3-----4-----4-----4-----3-----8$ ----\*----1 MOP: 123456789\*123456789\*1234 ---\*----5----\*----6----\*----7----\*----8 PARAM----1----\*----2----\*----3----\*----4----\*----5----\*----6----\*----7----\*----8 31900 190010003010002200 4 0001001 4.5792e+6 -1. 4320.E+0 9.8065 1.00 5.00 1.E-8 1.E-2 1.000E-8 1.E-4  $2^{\circ}$  1.013000e5 0.0 3.51323e-6 20.0 DIFFU----1----\*----2----\*----3----\*----4----\*----5----\*----6----\*----7----\*----8 2.e-5 0.0000e-6 6.e-10 2.e-5 1.7573e-9 6.e-10 2.e-58.3835e-10 6.e-10 RPCAP----1----\*----2----\*----3----\*----4----\*----5----\*----6----\*----7----\*----8  $\begin{array}{ccccccccc}\n6 & .150 & .05 & .01 & .3. \\
8 & .0.000 & 1.84 & 10. & 11.\n\end{array}$ 1.84

Figure 4. Input file for aerobic biodegradation of toluene in a laboratory column.

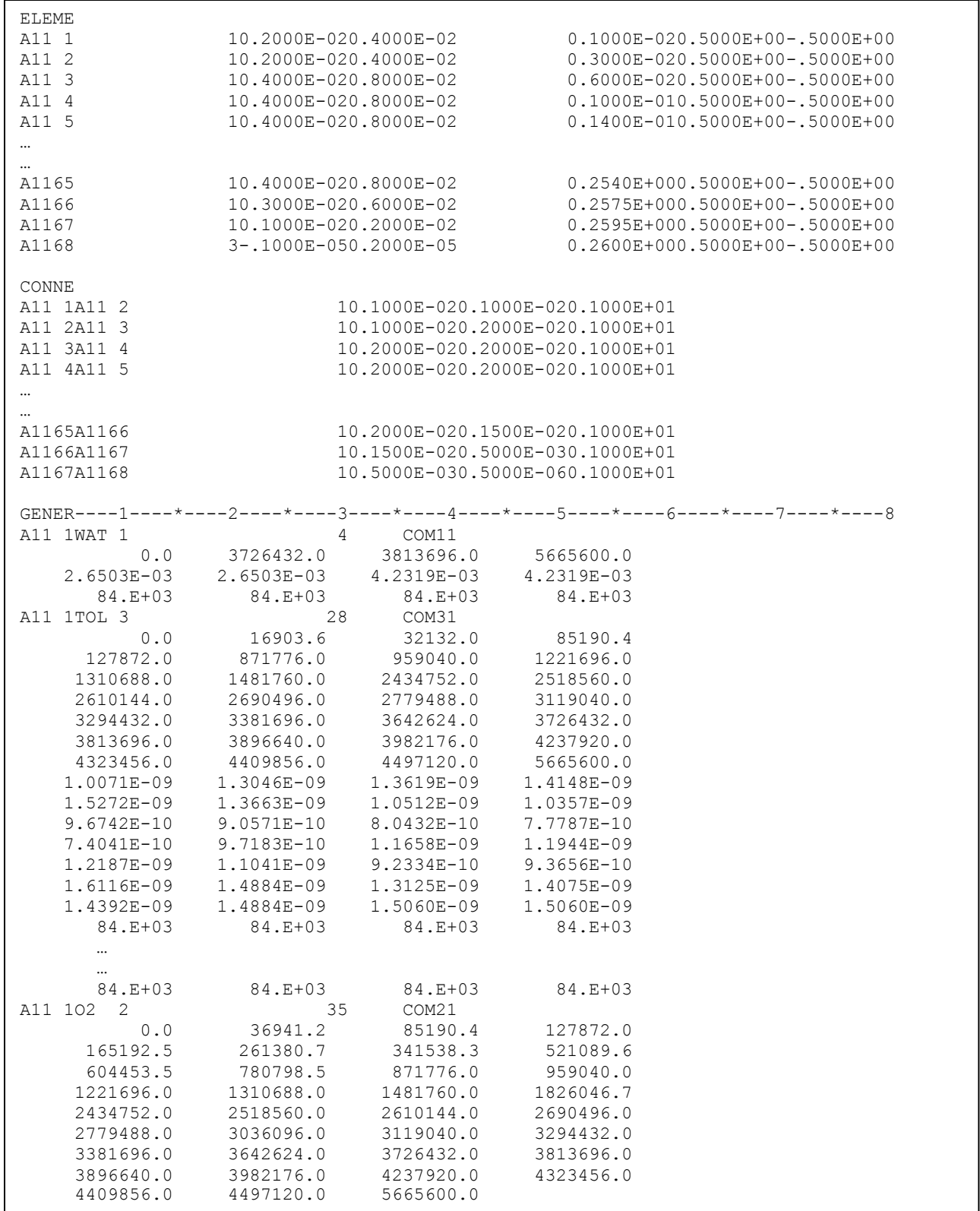

Figure 4 (cont.). Input file for aerobic biodegradation of toluene in a laboratory column.

| 1.6818E-08<br>1.4507E-08<br>$1.5244E - 08$<br>1.8243E-08<br>1.5933E-08<br>1.8120E-08<br>1.6277E-08<br>2.8855E-08<br>2.7246E-08<br>$84.E+03$<br>$\cdots$<br><br>84.E+03 | 1.2909E-08<br>1.4433E-08<br>1.6056E-08<br>1.7014E-08<br>1.5638E-08<br>1.9718E-08<br>1.7580E-08<br>2.7796E-08<br>$2.6422E - 08$<br>84.E+03<br>84.E+03 | 1.3499E-08<br>1.5638E-08<br>1.5785E-08<br>1.6523E-08<br>1,6080E-08<br>$2.0628E - 08$<br>1.7997E-08<br>$2.6972E - 08$<br>2.6461E-08<br>84.E+03<br>$84.E+03$ | 1.4925E-08<br>1.4753E-08<br>1.6818E-08<br>1.5785E-08<br>1.6523E-08<br>1.8415E-08<br>2.8031E-08<br>2.7403E-08<br>$84.E+03$<br>$84.E+03$ |                                                                                  |
|----------------------------------------------------------------------------------------------------|----------------------------------------------------------------------------------------------------|----------------------------------------------------------------------------------------------------|----------------------------------------------------------------------------------------------------|----------------------------------------------------------------------------------|
| $84.E+03$                                                                                                    | $84.E+03$                                                                                                    | $84.E+03$                                                                                                    |                                                                                                    |                                                                                  |
| A1167                                                                                                    |                                                                                                    |                                                                                                    |                                                                                                    | FOFT ----1----*----2----*----3----*----4----*----5----*----6----*----7----*----8 |
|                                                                                                    |                                                                                                    |                                                                                                    |                                                                                                    | ENDCY----1----*----2----*----3----*----4----*----5----*----6----*----7----*----8 |

Figure 4 (cont.). Input file for aerobic biodegradation of toluene in a laboratory column.

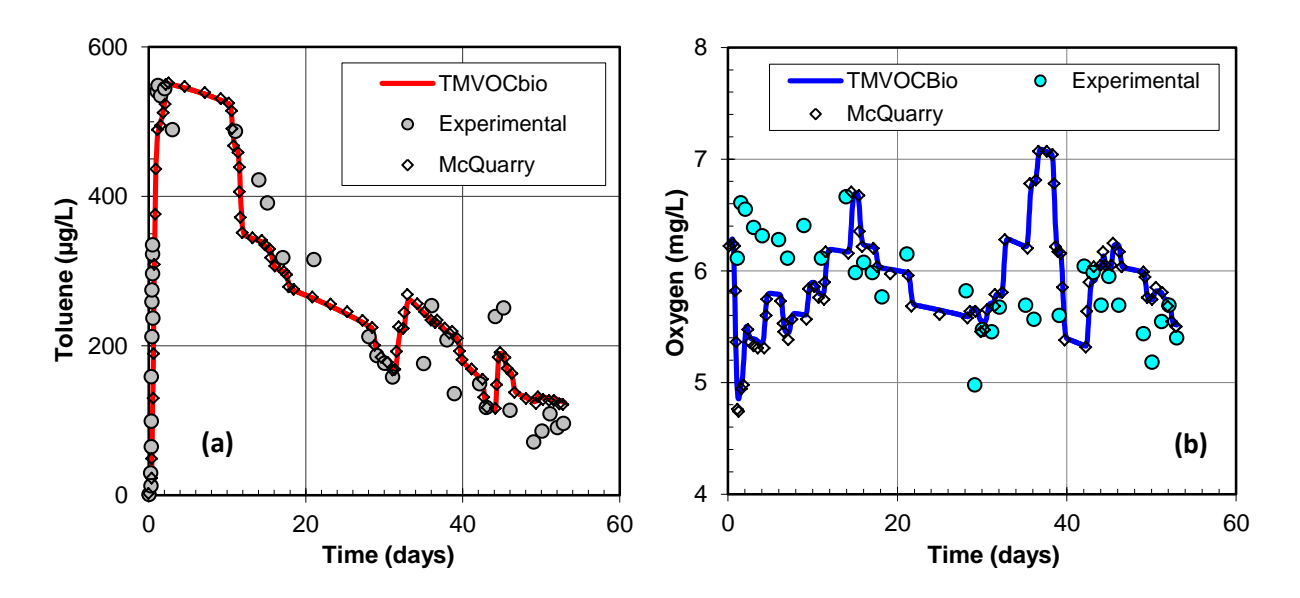

Figure 5. TMVOCBio simulated concentration of (1) toluene and (2) oxygen at column outlet compared with experimental data (circles) and simulated results (diamonds) of MacQuarrie et al. (1990).

#### **4.3. Problem No. 3 – Calibration of Biodegradation Model**

Synthetic data are generated from a forward TMVOCBio run, and random noise is added to simulate measurement errors. The forward simulation conditions, including the parameters related to biodegradation, are adapted from Chen et al. (1992). Benzene, toluene, and  $O_2$ dissolved in water are injected at constant rate into a 56-cm-long one-dimensional, horizontal column, and their concentrations are monitored at the column outlet for 10 days.

Here, the maximum specific degradation rate and half saturation of benzene and toluene and the death rate constant of two different microbial populations are estimated, which are specified in the iTOUGH2 input file as >> BIODEGRADATION, >> HALF SATURATION, and  $\gg$  DEATH, respectively, in block  $>$  PARAMETER. Figures 6 and 7 show the forward TMVOCBio input file and the iTOUGH2 input file for the model calibration. All of these parameters can be estimated either in their values or in their logarithms. For instance, as shown in Figure 7, the logarithms of the maximum specific degradation rates are estimated instead of their values. Figure 8 shows the synthetic breakthrough data of benzene and toluene and the simulated results with the initial and final parameter sets, and Table 2 summarizes the estimated and true parameter values. The simulated results are in good agreement with the synthetic data, and the estimated parameter set is also almost identical with the true parameter set.

| Parameter           | <b>Type</b>  | True value   | <b>Estimated value</b> | Marginal standard deviation |
|---------------------|--------------|--------------|------------------------|-----------------------------|
| $\mu_{max,toluene}$ | <b>LOG</b>   | $-3.941E+00$ | $-3.98E + 00$          | $3.5E-02$                   |
| $\mu_{max,benzene}$ | <b>LOG</b>   | $-4.017E+00$ | $-4.02E + 00$          | $2.3E-02$                   |
| $K_{S,toluene}$     | VALUE        | 1.74E-05     | 1.50E-05               | 1.9E-06                     |
| $K_{S,benzene}$     | VALUE        | 1.22E-05     | 1.21E-05               | 1.5E-06                     |
| $\theta_{toluene}$  | <b>VALUE</b> | 1.157E-06    | 1.42E-06               | 3.4E-07                     |
| $O_{benzene}$       | VALUE        | 1.157E-06    | 1.13E-06               | 8.0E-07                     |

Table 2. True and estimated parameter values of Problem No. 3.

Chen-5 BENZENE & TOLUENE DEGRADATION IN A COLUMN (Chen et al.,1992) ROCKS----1----\*----2----\*----3----\*----4----\*----5----\*----6----\*----7----\*----8 SAND1 1 2645. .380 1.0E-12 1.0E-12 1.0E-12 3.1 1000.  $0.e-8$  0. 2.85 0.0 .0100 BOUN3 1 2645. .380 1.0E-12 1.0E-12 1.0E-12 3.1 50000.  $0.e-8$  0. 2.85 0.0 .0100 MULTI----1----\*----2----\*----3----\*----4----\*----5----\*----6----\*----7----\*----8 4 4 3 8 0 CHEMP----1----\*----2----\*----3----\*----4----\*----5----\*----6----\*----7----\*----8  $2^{\circ}$ toluene 591.8 41.0 0.263 0.263 0.4 383.8 -7.28607 1.38091 -2.83433 -2.79168 92.141-.2435E+020.5125E+00-.2765E-030.4911E-07 867. 293.00 0.880E-05 303.10 1.41 -.5878E+010.1287E+040.4575E-02-.4499E-05 316.0 0.101E-03 0.000E+00 0.000E+00 0.000E+00 0.139E-01 0.000E+00 0.000E+00 0.000E+00 benzene 562.2 48.2 0.271 0.212 0.0 353.2 -6.98273 1.33213 -2.62863 -3.33399 78.114-.3392E+020.4739E+00-.3017E-030.7130E-07 885. 289.00 0.770E-05 273.10 1.52 0.4612E+010.1489E+03-.2544E-010.2222E-04 259.0 0.411E-03 0.000E+00 0.000E+00 0.000E+00 0.093E-01 0.000E+00 0.000E+00 0.000E+00  $NCGAS---1---+---2---+---3---+---4---4---+---5---+---6---+---6---+---7---+---8$  $1$ O2 BIODG----1----\*----2----\*----3----\*----4----\*----5----\*----6----\*----7----\*----8 0 1.e-10 .0 .2 0.9 0.9 2 2 11.14583e-4 0.5 0 0 0 .0 3 17.4e-6 2 1.e-7  $\cap$  $\Omega$  $\Omega$  $-4. +6.306$  1. 0. 2 29.60648e-5 0.5 0 0 0 .0 4 12.2e-6 2 1.0e-7 0  $\bigcap$  $\bigcap$  $-3.$   $+5.248$  0. 1.  $\mathcal{L}$ 0.820e-6 0.82e-6 40.1.1574e-6 0.e-6 0.210e-6 0.21e-7 40. 1.1574e-6 0.e-6 SELEC----1----\*----2----\*----3----\*----4----\*----5----\*----6----\*----7----\*----8 0 1 0  $START-----1-----2-----+---3-----3-----3-----4-----4-----5---+---5-------8---6----1---+---7----1---1-$ ----\*----1 MOP: 123456789\*123456789\*1234 ---\*----5----\*----6----\*----7----\*----8 PARAM----1----\*----2----\*----3----\*----4----\*----5----\*----6----\*----7----\*----8 35000 100010003000000000 4 0005001 8.64E5 -1. 864.E1 9.8065 1.e+0 10. 1.E-6 1.E+0 1.000E-8 1.e4  $2<sup>1</sup>$  4.008148e5 0.0 0.00 0. 20.0

Figure 6. TMVOCBio input file for toluene and benzene degradation in a column.

DIFFU----1----\*----2----\*----3----\*----4----\*----5----\*----6----\*----7----\*----8 2.e-6 0.e-10 6.e-10 2.e-6 2.153e-09 6.e-10<br>2.e-6 8.495e-10 6.e-10  $2.e-6 8.495e-10$  2.e-6 9.537e-10 6.e-10 RPCAP----1----\*----2----\*----3----\*----4----\*----5----\*----6----\*----7----\*----8 6 .150 .05 .01 3. 8 0.000 1.84 10. 11. ELEME A11 2 10.1000E-010.2000E-01 0.5001E-020.5000E+00-.5000E+00 A11 3 10.1000E-010.2000E-01 0.1500E-010.5000E+00-.5000E+00 A11 4 10.1000E-010.2000E-01 0.2500E-010.5000E+00-.5000E+00 … … A1156 10.1000E-010.2000E-01 0.5450E+000.5000E+00-.5000E+00 A1157 10.1000E-010.2000E-01 0.5550E+000.5000E+00-.5000E+00 A11 1 2-.1000E-050.2000E-05 0.5000E-060.5000E+00-.5000E+00 CONNE A11 1A11 2 10.5000E-060.5000E-020.1000E+01 A11 2A11 3<br>A11 3A11 4<br>A11 3A11 4<br>A11 3A11 4<br>A10.5000E-020.5000E-020.1000E+01 A11 3A11 4 10.5000E-020.5000E-020.1000E+01 … … A1156A1157 10.5000E-020.5000E-020.1000E+01 GENER----1----\*----2----\*----3----\*----4----\*----5----\*----6----\*----7----\*----8 A1157OUT 1 MASS -1.4488E-3 ENDCY----1----\*----2----\*----3----\*----4----\*----5----\*----6----\*----7----\*----8

Figure 6 (cont.). TMVOCBio input file for toluene and benzene degradation in a column.

```
> PARAMETER
  >> BIODEGRADATION
     >>> MODEL
         >>>> ANNOTATION: AMUMAX_1
         >>>> INDEX: 1
       >>>> GUESS: -4.5
        >>>> LOGARITHM
        <<<< >>> MODEL
        >>>> ANNOTATION: AMUMAX_2
        >>>> INDEX: 2
       >>>> GUESS: -4.5
        >>>> LOGARITHM
        <<<<<< >> HALF SATURATION
      >>> MODEL
         >>>> ANNOTATION: AKS_1
         >>>> INDEX: 1 1
        >>>> GUESS: 1.0E-5
        >>>> VALUE
        \,<<\,<<\, >>> MODEL
        >>>> ANNOTATION: AKS_2
        >>>> INDEX: 2 1
        >>>> GUESS: 1.0E-5
        >>>> VALUE
        \,<<\,<<\,<< >> DEATH
      >>> MODEL
        >>>> ANNOTATION: DEATH_RATE_1
        >>>> INDEX: 1 
        >>>> GUESS: 1.0E-6
        >>>> VALUE
        \,<<\,<<\, >>> MODEL
        >>>> ANNOTATION: DEATH_RATE_2
         >>>> INDEX: 2 
         >>>> GUESS: 1.0E-6
         >>>> VALUE
        <<<<\,<\,<\,<<> OBSERVATION
  >> TIME: 100 EQUALLY [DAYS]
    0.1 10.0
```
Figure 7. iTOUGH2 input file to estimate the reaction parameters for toluene and benzene degradation in a column.

```
 >> CONCENTRATION
      >>> ELEMENT: A1157
         >>>> ANNOTATION: TOLUENE
         >>>> HEADER: 1
         >>>> COMPONENT: 3
         >>>> PHASE : 2
         >>>> FACTOR: 2.171E-1
        >>>> DATA read from FILE: toluene.dat [HOURS]
        >>>> DEVIATION: 0.01
        \lt<<<
     >>> ELEMENT: A1157
        >>>> ANNOTATION: BENZENE
         >>>> HEADER: 1
        >>>> COMPONENT: 4
         >>>> PHASE : 2
         >>>> FACTOR: 2.561E-1
         >>>> DATA read from FILE: benzene.dat [HOURS]
         >>>> DEVIATION: 0.02
        \,<<\,<<<<<<> COMPUTATION
  >> CONVERGENCE
     >>> ITERATION: 20 
     \,<\,<\, >> OUTPUT
      >>> HOURS
      >>> FORMAT: COLUMNS
     <<<<\,<
```
Figure 7 (cont.). iTOUGH2 input file to estimate the reaction parameters for toluene and benzene degradation in a column.

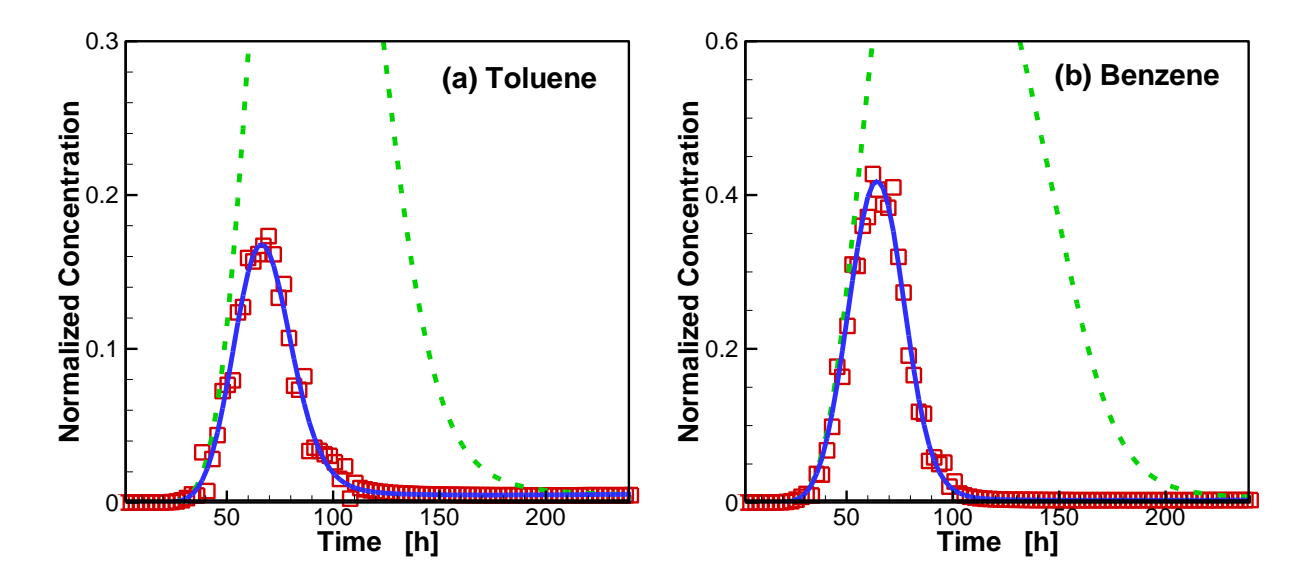

Figure 8. Effluent concentrations of (a) toluene and (b) benzene calculated with initial parameter set (dashed line) and after optimization (solid line). Synthetic data are shown as squares.

#### **5. Concluding Remarks**

TMVOCBio, an extended version of the TMVOC numerical simulator, is capable of simulating aerobic and anaerobic biodegradation reactions of multiple organic substances mediated by different microbial populations or based on different redox reactions, thus involving different electron acceptors. This modeling feature is implemented within the existing TMVOC numerical reservoir simulator in iTOUGH2. TMVOCBio uses the modified forms of the Monod kinetic rate equation to express biodegradation reactions, and this general form effectively simulates the uptake rate of substrate accounting for various limiting factors (i.e., the limitation by substrate, electron acceptor, or nutrients). Two approaches are included: (1) a multiple Monod kinetic rate equation, which assumes all the limiting factors simultaneously affect the substrate uptake rate, and (2) a minimum Monod model, which assumes that the substrate uptake rate is controlled by the most limiting factor among those acting for the specific substrate. As the limiting factors, biomass growth inhibition, toxicity effects, as well as competitive and non-competitive inhibition effects are included. The temperature and moisture dependence of biodegradation reactions is also considered.

This report provides mathematical formulations and assumptions used for modeling the biodegradation reactions, and describes additional modeling capabilities. Detailed description of input format for biodegradation reactions is presented along with sample problems. By including a new mass component type—dissolved solids—various biodegradation reactions involving nonvolatile compounds can be modeled as well. With the aid of the functionality of iTOUGH2, TMVOCBio can be used for diverse applications related to natural attenuation or engineered remediation of organic contaminants by biodegradation in variously saturated near-surface and subsurface environments.

## **Notation**

## **Nomenclature**

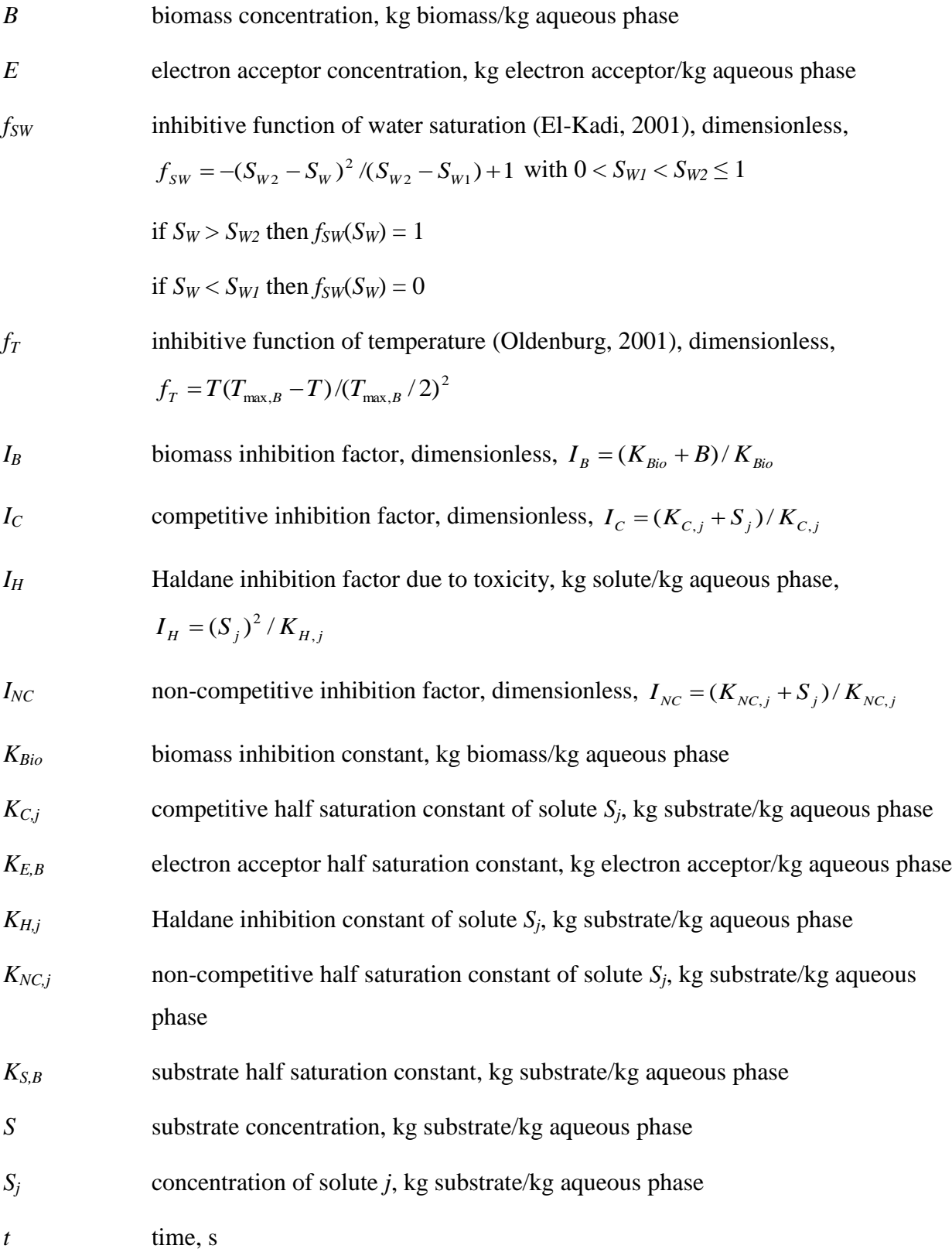

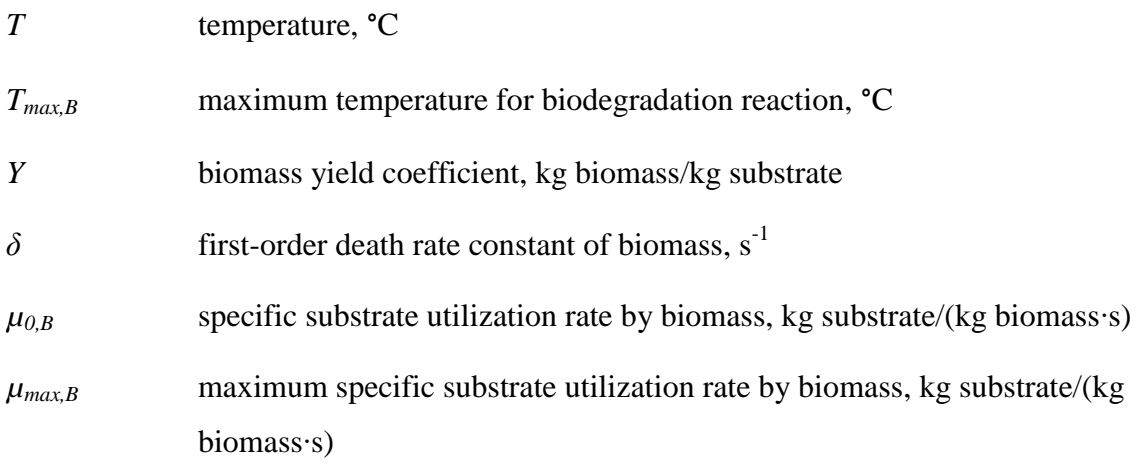

## **Acknowledgement**

This work was supported by the TOUGH Development Grants, Earth Sciences Division, Lawrence Berkeley National Laboratory, and in part, by the U.S. Dept. of Energy under Contract No. DE-AC02-05CH11231. TMVOCBio was originally developed under the PURE research project (Protection of groundwater resources at industrially contaminated sites) financed by the European Commission through the  $5<sup>th</sup>$  Framework Program (contract EVK1-CT-1999-00030 PURE).

#### **References**

- Aquater (2002) Development of TMVOCBio code. Deliverable D3.1. PURE Research Project. EU Contract EVK1-CT-1999-00030. European Commission 5<sup>th</sup> Framework Program.
- Battistelli, A. (2003) Modeling the biodegradation of organic contaminants with TMVOCBio. Proceedings of the TOUGH Symposium, Berkeley, CA
- Battistelli, A. (2004) Modeling biodegradation of organic contaminants under multiphase conditions with TMVOCBio. Vadose Zone J. 3, 875-883.
- Borden, R.C. and P.B. Bedient (1986) Transport of dissolved hydrocarbons influenced by oxygen-limited biodegradation. 1. Theoretical development. Water Resour. Res. 22, 1973-1982.
- Chen, Y.-M., L.M. Abriola, P.J.J. Alvarez, P.J. Anid, and T.M. Vogel (1992) Modeling transport and biodegradation of benzene and toluene in sandy aquifer material: comparisons with experimental measurements. Water Resour. Res. 28(7), 1833-1847.
- El-Kadi, A.I. (2001) Modeling hydrocarbon biodegradation in tidal aquifer with water-saturation and heat inhibition effects. J. Contaminant Hydrology, 51, 97-125.
- Essaid, H.I. and B.A. Bekins (1997) BIOMOC, a multispecies solute- transport model with biodegradation. USGS Water-Resources Invest. Rep. 97-4022. USGS, Denver, CO.
- Finsterle, S. (2007a) iTOUGH2 User's Guide, Report LBNL-40040, Lawrence Berkeley National Laboratory, Berkeley, CA.
- Finsterle, S. (2007b) iTOUGH2 Command Reference, Report LBNL-40041, Lawrence Berkeley National Laboratory, Berkeley, CA.
- Finsterle, S. (2007c) iTOUGH2 Sample Problems, Report LBNL-40042, Lawrence Berkeley National Laboratory, Berkeley, CA.
- Kanney, J.F., C.T. Miller, and C.T. Kelley (2003) Convergence of iterative split-operator approaches for approximating nonlinear reactive transport problems. Adv. Water Resour. 26, 247-261.
- Kindred, J.S. and M.A. Celia (1989) Contaminant transport and biodegradation. 2. Conceptual model and test simulations. Water Resour. Res. 25, 1149-1159.
- MacQuarrie, K.T.B., E.A. Sudicky, and E.O. Frind (1990) Simulation of biodegradable organic contaminants in groundwater. 1. Numerical formulation in principal directions. Water Resour. Res. 26(2), 207-222.
- Oldenburg, C.M. (2001) T2LBM Version 1.0: Landfill bioreactor model for TOUGH2, Report LBNL-47961, Lawrence Berkeley National Laboratory, Berkeley, CA.
- Pruess, K., C. Oldenburg, and G. Moridis (2012) TOUGH2 User's Guide, Version 2.1, Report LBNL-43134, Lawrence Berkeley National Laboratory, Berkeley, CA.
- Pruess, K. and A. Battistelli (2002) TMVOC, A numerical simulator for three-phase nonisothermal flows of multicomponent hydrocarbon mixtures in saturated-unsaturated heterogeneous media. Rep. LBNL-49375, Lawrence Berkeley National Laboratory, Berkeley, CA.
- Reid, R.C., J.M. Prausnitz, and B.E. Poling (1987) The properties of gases and liquids, McGraw-Hill, New York.
- University of Texas (2000) User's guide for UTCHEM-9.0: A three-dimensional chemical flood simulator. Reservoir Engineering Research Program Center for Petroleum and Geosystems Engineering, University of Texas, Austin.
- Valocchi, A.J. and M. Malmstead (1992) Accuracy of operator splitting for advectiondispersion-reaction problems. Water Resour. Res. 28, 1471-1476.
- Waddill, D.W. and M.A. Widdowson (1998) SEAM3D: A numerical model for threedimensional solute transport and sequential electron acceptor-based bioremediation in groundwater. Virginia Polytechnic Institute, Blacksburg.